1. «СОДЕРЖАНИЕ» помещается на втором листе.

2. Все главы в «СОДЕРЖАНИИ» начинаются с заглавной буквы.

3. В «СОДЕРЖАНИИ» приводятся точные названия глав и параграфов с указанием страниц, с которых они начинаются. Последнее слово главы или параграфа соединяется многоточием с соответствующим ему номером страницы.

4. При оформлении заголовки ступеней одинакового уровня необходимо располагать друг под другом. Заголовки каждой последующей ступени смещаются на пять знаков вправо по отношению к заголовкам предыдущей ступени. Все они начинаются с заглавной буквы без точки в конце.

5. Главы и параграфы нумеруются по многоуровневой системе, то есть обозначаются цифровыми номерами, содержащими во всех ступенях номер своей рубрики и рубрики которой они подчинены. Введение и заключение не нумеруются.

## СОДЕРЖАНИЕ

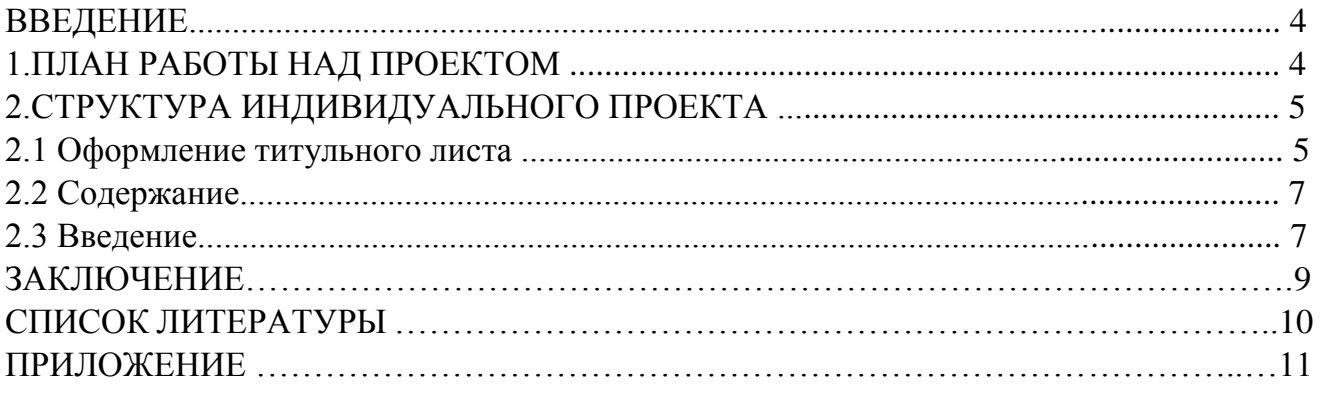